# **increase screen [resolution](http://reflectionsjournal.org/download.php?q=increase screen resolution windows 8.pdf) windows 8.pdf**

**FREE PDF [DOWNLOAD](http://reflectionsjournal.org/download.php?q=increase screen resolution windows 8.pdf)**

**[NOW!!!](http://reflectionsjournal.org/download.php?q=increase screen resolution windows 8.pdf)**

Source #2:

**increase screen [resolution](http://reflectionsjournal.org/download2.php?q=increase screen resolution windows 8.pdf) windows 8.pdf FREE PDF [DOWNLOAD](http://reflectionsjournal.org/download2.php?q=increase screen resolution windows 8.pdf)**

28 RESULTS

#### **windows 8** - How do I **increase** the **screen [resolution](http://superuser.com/questions/506792/how-do-i-increase-the-screen-resolution-from-1024x600-to-1024x768-on-hp-mini-210)** from ... **superuser.com**/questions/506792/how-do-i-**increase**-the-**screen**...

I installed **Windows 8**, and for some applications there is a minimum **resolution** of 1024x768, but I have the properties of a maximum of 1024x600. Is there a way to ...

## How can i [enable/switch](http://www.softwareok.com/?seite=faq-Windows-8&faq=14) on **Windows 8** and Win **8**.1 to the ...

**www.softwareok.com**/?seite=faq-**Windows**-**8**&faq=14 How can i enable/switch on **Windows 8** and Win **8**.1 **to the 1680x1050 screen resolution**?

## Change your **screen [resolution](https://support.microsoft.com/en-us/help/14108/windows-7-change-screen-resolution)** - **Windows** Help

https://**support.microsoft.com**/.../**windows**-7-change-**screen**-**resolution** Aug 31, 2016 · **Screen resolution** refers to the clarity of the text and images displayed on your **screen**. At higher resolutions, such as 1600 x 1200 pixels, items appear ...

## **Eclipse interface icons very small** on high **[resolution](http://stackoverflow.com/questions/20718093/eclipse-interface-icons-very-small-on-high-resolution-screen-in-windows-8-1)** ...

**stackoverflow.com**/questions/20718093 can u try using **windows** without aero mode..may be that could possibly the thing will change the view icons..or change the **screen resolution** only for eclipse..

#### **Increase Screen [Resolution](http://www.sysprobs.com/increase-screen-resolution-wide-screen-support-mac-os-virtual-machine-vmware-player-workstation) with Wide Screen support** for ...

**www.sysprobs.com**/**increase**-**screen**-**resolution**-wide-**screen**-support-mac... **Increase Screen Resolution with Wide Screen support** for Mac OS X Virtual Machine in VMware Player and Workstation. By Dinesh

#### 5 Ways **to Change the Screen [Resolution](http://www.wikihow.com/Change-the-Screen-Resolution-on-a-PC) on** a PC - **wikiHow www.wikihow.com**/**Change-the-Screen-Resolution-on**-a-PC

How **to Change the Screen Resolution on** a PC. Are you having difficulty seeing your icons on your desktop because they're too small? Is your display grainy and you can ...

#### Adjust your **Monitor for better screen [resolution](http://www.thewindowsclub.com/adjust-your-monitor-for-better-screen-resolution-in-windows-7) in Windows** …

**www.thewindowsclub.com**/adjust-your-monitor-for-better-**screen**...

The **screen resolution** settings of **Windows** PC monitor is an important factor to consider while operating a computer. Right **screen resolution** facilitates the full view ...

#### **Make Text Bigger in [Windows](http://mintywhite.com/windows-7/7customization/windows-seven-7-increase-screen-font-size-how-to/) 7** [How To] | **Windows** 7 ...

mintywhite.com/.../**windows**-seven-7-**increase**-**screen**-font-size-how-to **Make Text Bigger in Windows 7** [How To] With **screen** resolutions always increasing, it can be harder to read the small writing on the **screen**. To **increase** accessibility ...

## **Windows 8**.1 **Tip: [Personalize](http://winsupersite.com/windows-8/windows-81-tip-personalize-start-screen) the Start Screen** | **Windows 8**

### **winsupersite.com** › **[Windows](http://winsupersite.com/windows-1)** › **[Windows](http://winsupersite.com/windows/windows-8-0) 8**

Oct 02, 2013 · While Microsoft offered a decent range of Start **screen** personalization capabilities in the original shipping version of **Windows 8**, it has dramatically ...

## **Screen Resolution** â‰ Browser Window | **[CSS-Tricks](https://css-tricks.com/screen-resolution-notequalto-browser-window/)**

https://**css-tricks.com**/**screen**-**resolution**-notequalto-browser-window The only statistic you get in most web analytics software is **screen resolution**. But there is a pretty good chance you just read this sentence in a browser that isn't ...

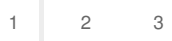

...

Privacy and [Cookies](http://go.microsoft.com/fwlink/?LinkId=521839&CLCID=0409) [Legal](http://go.microsoft.com/fwlink/?LinkID=246338&CLCID=0409) [Advertise](http://go.microsoft.com/?linkid=9844325) [About](http://go.microsoft.com/fwlink/?LinkID=286759&CLCID=409) our ads [Help](http://go.microsoft.com/fwlink/?LinkID=617297) [Feedback](file:///tmp/wktemp-cb80d657-a66b-4c57-ad54-da25a92545b2.html#) © 2017 Microsoft